МУНИЦИПАЛЬНОЕ БЮДЖЕТНОЕ ОБЩЕОБРАЗОВАТЕЛЬНОЕ <sub>ОБЩЕОБРАЗОВАТЕЛЬНОЕ</sub> УЧРЕЖДЕНИЕ СРЕДНЯЯ ОБЩЕОБРАЗОВАТЕЛЬНАЯ ОБЩЕОБРАЗОВАТЕЛЬНАЯ ШКОЛА № 21 "КАДЕТСКАЯ ШКОЛА" Подписано цифровой подписью: МУНИЦИПАЛЬНОЕ БЮДЖЕТНОЕ УЧРЕЖДЕНИЕ СРЕДНЯЯ ШКОЛА № 21 "КАДЕТСКАЯ ШКОЛА" Дата: 2023.09.29 10:21:26 +05'00'

Приложение к Основной общеобразовательной программе основного общего образования (ФГОС) МБОУ СОШ № 21 (утверждена приказом МБОУ СОШ № 21 от 28.08.2023 г. № 572)

# Рабочая программа учебного предмета

# «**Мир информатики»**

для обучающихся 5-6 классов

# *I. Содержание учебного предмета.*

Рабочая программа по учебному предмету «Мир информатики» на уровне основного общего образования составлена на основе положений и требований к результатам освоения основной образовательной программы, представленных в Федеральном государственном образовательном стандарте основного общего образования (2021 г.), а также с учетом Примерной программы воспитания.

Структура содержания общеобразовательного предмета информатики в 5–6 классах основной школы определена следующими укрупнёнными тематическими блоками (разделами):

- информация вокруг нас;
- информационные технологии;
- информационное моделирование;
- алгоритмика.

## **5 класс**

 $\overline{a}$ 

## *Раздел 1. Информация вокруг нас*

Информация и информатика. Как человек получает информацию. Виды информации по способу получения.

Хранение информации. Память человека и память человечества. Носители информации.

Передача информации. Источник, канал, приёмник. Примеры передачи информации. Электронная почта.

Код, кодирование информации. Способы кодирования информации. Метод координат.

Формы представления информации. Текст как форма представления информации. Табличная форма представления информации. Наглядные формы представления информации.

Обработка информации. Разнообразие задач обработки информации. Изменение формы представления информации. Систематизация информации. Поиск информации. Получение новой информации. Преобразование информации по заданным правилам. Черные ящики. Преобразование информации путем рассуждений. Разработка плана действий и его запись. Задачи на переливания. Задачи на переправы.

## *Раздел 2. Информационные технологии*

Компьютер – универсальная машина для работы с информацией. Техника безопасности и организация рабочего места. **Первые электронновычислительные машины\* .** 

Основные устройства компьютера, в том числе устройства для ввода информации (текста, звука, изображения) в компьютер.

<sup>\*</sup> Тема изучается с учётом рабочей программы воспитания календарного плана воспитательной работы Основной образовательной программы основного общего образования МБОУ СОШ №21

Элементы пользовательского интерфейса: рабочий стол; панель задач. Мышь, указатель мыши, действия с мышью. Управление компьютером с помощью мыши.

Ввод информации в память компьютера. Клавиатура. Группы клавиш. Основная позиция пальцев на клавиатуре.

Текстовый редактор. Правила ввода текста. Слово, предложение, абзац. Приёмы редактирования (вставка, удаление и замена символов). **Правописание\*** *.* Фрагмент. Перемещение и удаление фрагментов. Буфер обмена. Копирование фрагментов. Проверка правописания, расстановка переносов. Форматирование символов (шрифт, размер, начертание, цвет). Форматирование абзацев (выравнивание, отступ первой строки, междустрочный интервал и др.). Создание и форматирование списков. Вставка в документ таблицы, ее форматирование и заполнение данными.

Компьютерная графика. Простейший графический редактор. Инструменты графического редактора. Инструменты создания простейших графических объектов. Исправление ошибок и внесение изменений. Работа с фрагментами: удаление, перемещение, копирование. Преобразование фрагментов. Устройства ввода графической информации.

Мультимедийная презентация. Описание последовательно развивающихся событий (сюжет). Анимация. Возможности настройки анимации в редакторе презентаций. Создание эффекта движения с помощью смены последовательности рисунков.

## **6 класс**

 $\overline{a}$ 

#### *Раздел 1. Информация вокруг нас*

Хранение информации. Память человека и память человечества. Носители информации.

Формы представления информации. Текст как форма представления информации. Табличная форма представления информации. Наглядные формы представления информации.

Обработка информации. Разнообразие задач обработки информации. Изменение формы представления информации. Систематизация информации.

Информация и знания. Чувственное познание окружающего мира. Абстрактное мышление. Понятие как форма мышления.

# *Раздел 2. Информационные технологии*

Техника безопасности и организация рабочего места.

Персональный компьютер как система. **Модернизация устройств ПК, гаджетов\* .**

Компьютерные объекты. Программы и документы. Файлы и папки. Основные правила именования файлов.

Элементы пользовательского интерфейса: рабочий стол; панель задач. Компьютерные меню. Главное меню. Запуск программ. Окно программы и его компоненты. Диалоговые окна. Основные элементы управления, имеющиеся в диалоговых окнах.

## *Раздел 3. Информационное моделирование*

Объекты и их имена. Признаки объектов: свойства, действия, поведение, состояния. Отношения объектов. Разновидности объектов и их классификация. Состав объектов. Системы объектов.

<sup>\*</sup> Тема изучается с учётом рабочей программы воспитания календарного плана воспитательной работы Основной образовательной программы основного общего образования МБОУ СОШ №21

Модели объектов и их назначение. Информационные модели. Словесные информационные модели. Простейшие математические модели. Табличные информационные модели. Структура и правила оформления таблицы. Простые таблицы. Табличное решение логических задач. Вычислительные таблицы. Графики и диаграммы. Наглядное представление о соотношении величин. Визуализация многорядных данных. Многообразие схем. Информационные модели на графах. Деревья.

#### *Раздел 4. Алгоритмика*

Понятие исполнителя. Неформальные и формальные исполнители. Учебные исполнители (Черепаха, Кузнечик, Водолей и др.) как примеры формальных исполнителей. Их назначение, среда, режим работы, система команд. Управление исполнителями с помощью команд и их последовательностей.

Что такое алгоритм. Различные формы записи алгоритмов (нумерованный список, таблица, блок-схема). Примеры линейных алгоритмов, алгоритмов с ветвлениями и повторениями (в повседневной жизни, в литературных произведениях, на уроках математики и т.д.). Составление алгоритмов (линейных, с ветвлениями и циклами) для управления исполнителями Чертёжник, Водолей и др.

### *II. Планируемые результаты освоения учебного предмета.*

Личностные результаты освоения программы основного общего образования должны отражать готовность обучающихся руководствоваться системой позитивных ценностных ориентаций и расширение опыта деятельности на ее основе и в процессе реализации основных направлений воспитательной деятельности, в том числе в части:

*Гражданского воспитания:*

готовность к выполнению обязанностей гражданина и реализации его прав, уважение прав, свобод и законных интересов других людей; активное участие в жизни семьи, Организации, местного сообщества, родного края, страны;

неприятие любых форм экстремизма, дискриминации;

понимание роли различных социальных институтов в жизни человека;

представление об основных правах, свободах и обязанностях гражданина, социальных нормах и правилах межличностных отношений в поликультурном и многоконфессиональном обществе;

представление о способах противодействия коррупции;

готовность к разнообразной совместной деятельности, стремление к взаимопониманию и взаимопомощи, активное участие в школьном самоуправлении

*Патриотического воспитания*:

осознание российской гражданской идентичности в поликультурном и многоконфессиональном обществе, проявление интереса к познанию родного языка, истории, культуры Российской Федерации, своего края, народов России;

ценностное отношение к достижениям своей Родины - России, к науке, искусству, спорту, технологиям, боевым подвигам и трудовым достижениям народа;

уважение к символам России, государственным праздникам, историческому и природному наследию и памятникам, традициям разных народов, проживающих в родной стране.

*Духовно-нравственного воспитания:*

ориентация на моральные ценности и нормы в ситуациях нравственного выбора;

готовность оценивать свое поведение и поступки, поведение и поступки других людей с позиции нравственных и правовых норм с учетом осознания последствий поступков;

активное неприятие асоциальных поступков, свобода и ответственность личности в условиях индивидуального и общественного пространства.

*Эстетического воспитания:*

восприимчивость к разным видам искусства, традициям и творчеству своего и других народов, понимание эмоционального воздействия искусства; осознание важности художественной культуры как средства коммуникации и самовыражения;

понимание ценности отечественного и мирового искусства, роли этнических культурных традиций и народного творчества;

стремление к самовыражению в разных видах искусства.

Физического воспитания, формирования культуры здоровья и эмоционального благополучия:

осознание ценности жизни;

ответственное отношение к своему здоровью и установка на здоровый образ жизни (здоровое питание, соблюдение гигиенических правил, сбалансированный режим занятий и отдыха, регулярная физическая активность);

осознание последствий и неприятие вредных привычек (употребление алкоголя, наркотиков, курение) и иных форм вреда для физического и психического здоровья;

соблюдение правил безопасности, в том числе навыков безопасного поведения в интернет-среде;

способность адаптироваться к стрессовым ситуациям и меняющимся социальным, информационным и природным условиям, в том числе осмысляя собственный опыт и выстраивая дальнейшие цели;

умение принимать себя и других, не осуждая;

умение осознавать эмоциональное состояние себя и других, умение управлять собственным эмоциональным состоянием;

сформированность навыка рефлексии, признание своего права на ошибку и такого же права другого человека.

*Трудового воспитания*:

установка на активное участие в решении практических задач (в рамках семьи, Организации, города, края) технологической и социальной направленности, способность инициировать, планировать и самостоятельно выполнять такого рода деятельность;

интерес к практическому изучению профессий и труда различного рода, в том числе на основе применения изучаемого предметного знания;

осознание важности обучения на протяжении всей жизни для успешной профессиональной деятельности и развитие необходимых умений для этого;

готовность адаптироваться в профессиональной среде;

уважение к труду и результатам трудовой деятельности;

осознанный выбор и построение индивидуальной траектории образования и жизненных планов с учетом личных и общественных интересов и потребностей.

*Экологического воспитания*:

ориентация на применение знаний из социальных и естественных наук для решения задач в области окружающей среды, планирования поступков и оценки их возможных последствий для окружающей среды;

повышение уровня экологической культуры, осознание глобального характера экологических проблем и путей их решения;

активное неприятие действий, приносящих вред окружающей среде;

осознание своей роли как гражданина и потребителя в условиях взаимосвязи природной, технологической и социальной сред;

готовность к участию в практической деятельности экологической направленности.

*Ценности научного познания*:

ориентация в деятельности на современную систему научных представлений об основных закономерностях развития человека, природы и общества, взаимосвязях человека с природной и социальной средой;

овладение языковой и читательской культурой как средством познания мира;

овладение основными навыками исследовательской деятельности, установка на осмысление опыта, наблюдений, поступков и стремление совершенствовать пути достижения индивидуального и коллективного благополучия.

*Личностные результаты* – это сформировавшаяся в образовательном процессе система ценностных отношений учащихся к себе, другим участникам образовательного процесса, самому образовательному процессу, объектам познания, результатам образовательной деятельности. Основными личностными результатами, формируемыми при изучении информатики в основной школе, являются:

- наличие представлений об информации как важнейшем стратегическом ресурсе развития личности, государства, общества;
- понимание роли информационных процессов в современном мире;
- владение первичными навыками анализа и критичной оценки получаемой информации;
- ответственное отношение к информации с учетом правовых и этических аспектов ее распространения;
- развитие чувства личной ответственности за качество окружающей информационной среды;
- способность увязать учебное содержание с собственным жизненным опытом, понять значимость подготовки в области информатики и ИКТ в условиях развития информационного общества;
- готовность к повышению своего образовательного уровня и продолжению обучения с использованием средств и методов информатики и ИКТ;
- способность и готовность к общению и сотрудничеству со сверстниками и взрослыми в процессе образовательной, общественнополезной, учебно-исследовательской, творческой деятельности;

 способность и готовность к принятию ценностей здорового образа жизни за счет знания основных гигиенических, эргономических и технических условий безопасной эксплуатации средств ИКТ.

*Метапредметные результаты* – освоенные обучающимися на базе одного, нескольких или всех учебных предметов способы деятельности, применимые как в рамках образовательного процесса, так и в других жизненных ситуациях. Основными метапредметными результатами, формируемыми при изучении информатики в основной школе, являются:

- владение общепредметными понятиями «объект», «система», «модель», «алгоритм», «исполнитель» и др.;
- владение информационно-логическими умениями: определять понятия, создавать обобщения, устанавливать аналогии, классифицировать, самостоятельно выбирать основания и критерии для классификации, устанавливать причинно-следственные связи, строить логическое рассуждение, умозаключение (индуктивное, дедуктивное и по аналогии) и делать выводы;
- владение умениями самостоятельно планировать пути достижения целей; соотносить свои действия с планируемыми результатами, осуществлять контроль своей деятельности, определять способы действий в рамках предложенных условий, корректировать свои действия в соответствии с изменяющейся ситуацией; оценивать правильность выполнения учебной задачи;
- владение основами самоконтроля, самооценки, принятия решений и осуществления осознанного выбора в учебной и познавательной деятельности;
- владение основными универсальными умениями информационного характера: постановка и формулирование проблемы; поиск и выделение необходимой информации, применение методов информационного поиска; структурирование и визуализация информации; выбор наиболее эффективных способов решения задач в зависимости от конкретных условий; самостоятельное создание алгоритмов деятельности при решении проблем творческого и поискового характера;
- владение информационным моделированием как основным методом приобретения знаний: умение преобразовывать объект из чувственной формы в пространственно-графическую или знаково-символическую модель; умение строить разнообразные информационные структуры для описания объектов; умение «читать» таблицы, графики, диаграммы, схемы и т.д., самостоятельно перекодировать информацию из одной знаковой системы в другую; умение выбирать форму представления информации в зависимости от стоящей задачи, проверять адекватность модели объекту и цели моделирования;
- ИКТ-компетентность широкий спектр умений и навыков использования средств информационных и коммуникационных технологий для сбора, хранения, преобразования и передачи различных видов информации, навыки создания личного информационного пространства (обращение с устройствами ИКТ; фиксация изображений и звуков; создание письменных сообщений; создание графических объектов; создание музыкальных и звуковых сообщений; создание, восприятие и использование гипермедиасообщений; коммуникация и социальное взаимодействие; поиск и организация хранения информации; анализ информации).

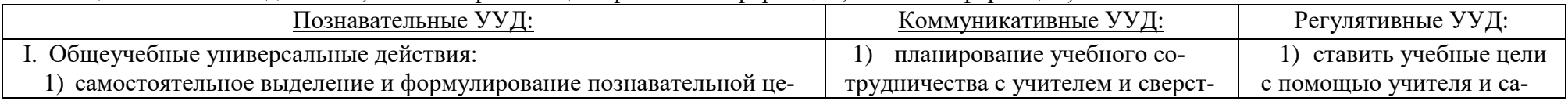

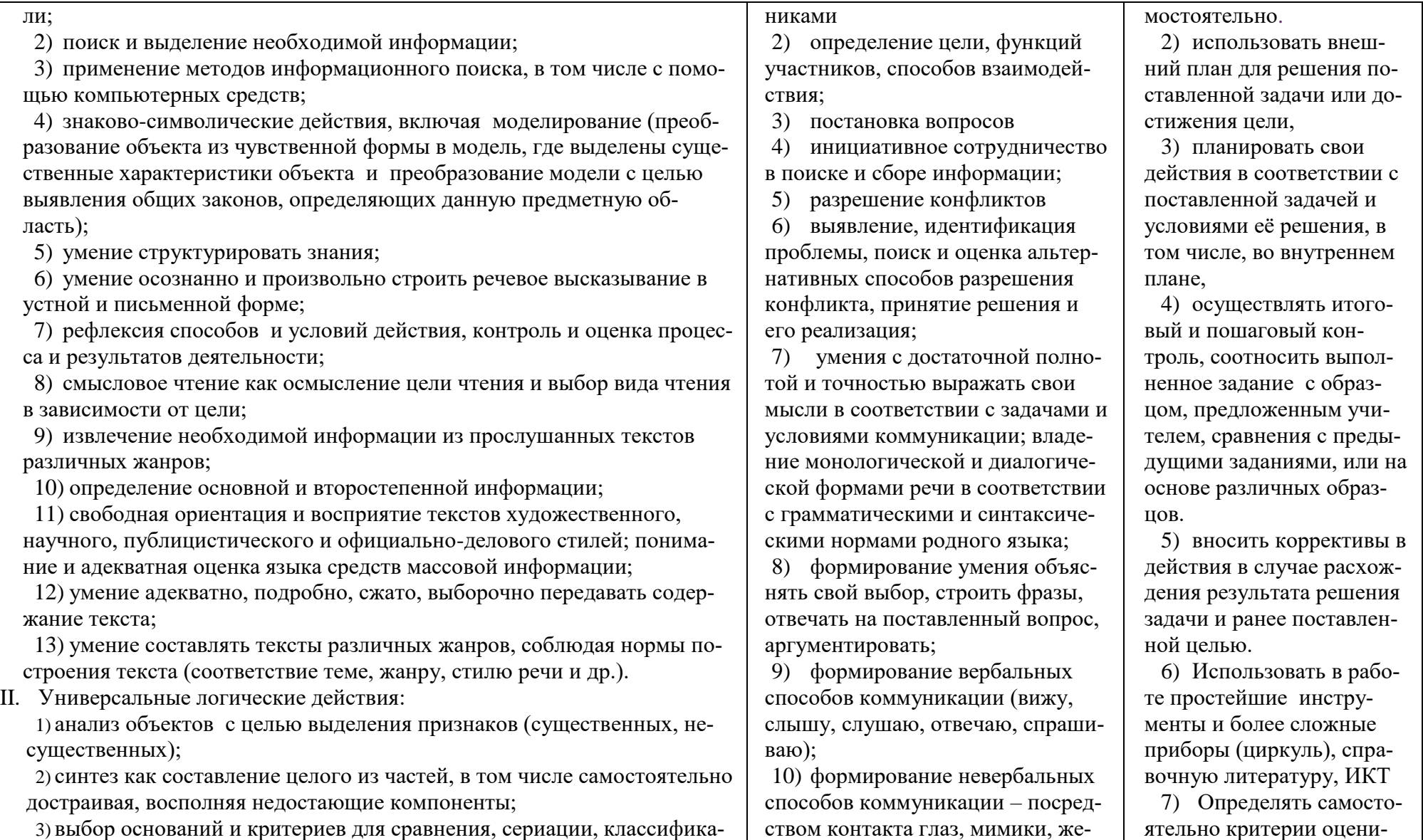

ством контакта глаз, мимики, же-

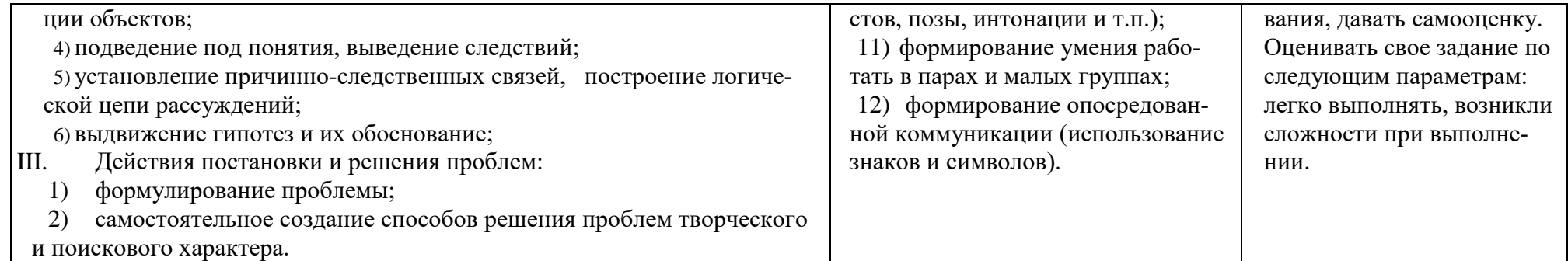

*Предметные результаты* включают в себя: освоенные обучающимися в ходе изучения учебного предмета умения специфические для данной предметной области, виды деятельности по получению нового знания в рамках учебного предмета, его преобразованию и применению в учебных, учебно-проектных и социально-проектных ситуациях, формирование научного типа мышления, научных представлений о ключевых теориях, типах и видах отношений, владение научной терминологией, ключевыми понятиями, методами и приемами. В соответствии с федеральным государственным образовательным стандартом общего образования основные предметные результаты изучения информатики в основной школе отражают:

- формирование информационной и алгоритмической культуры; формирование представления о компьютере как универсальном устройстве обработки информации; развитие основных навыков и умений использования компьютерных устройств;
- формирование представления об основных изучаемых понятиях: информация, алгоритм, модель и их свойствах;
- развитие алгоритмического мышления, необходимого для профессиональной деятельности в современном обществе; развитие умений составить и записать алгоритм для конкретного исполнителя; формирование знаний об алгоритмических конструкциях, логических значениях и операциях; знакомство с одним из языков программирования и основными алгоритмическими структурами — линейной, условной и циклической;
- формирование умений формализации и структурирования информации, умения выбирать способ представления данных в соответствии с поставленной задачей — таблицы, схемы, графики, диаграммы, с использованием соответствующих программных средств обработки данных;
- формирование навыков и умений безопасного и целесообразного поведения при работе с компьютерными программами и в Интернете, умения соблюдать нормы информационной этики и права.

Планируемые предметные результаты ориентируются в том, какой уровень освоения опорного учебного материала ожидается от учащихся. Система оценки предусматривает уровневый подход к представлению планируемых результатов и инструментарию для оценки их достиже-

ния.

**5 класс**

**Раздел 1. Информация вокруг нас**

Учащийся научится:

- понимать и правильно применять на бытовом уровне понятий «информация», «информационный объект»;
- приводить примеры передачи, хранения и обработки информации в деятельности человека, в живой природе, обществе, технике;
- приводить примеры древних и современных информационных носителей;
- классифицировать информацию по способам её восприятия человеком, по формам представления на материальных носителях;
- кодировать и декодировать сообщения, используя простейшие коды;
- определять, информативно или нет некоторое сообщение, если известны способности конкретного субъекта к его восприятию. *Учащийся получит возможность*:
	- сформировать представление об информации как одном из основных понятий современной науки, об информационных процессах и их роли в современном мире;
	- сформировать представление о способах кодирования информации;
	- преобразовывать информацию по заданным правилам и путём рассуждений;
	- научиться решать логические задачи на установление взаимного соответствия с использованием таблиц

# **Раздел 2. Информационные технологии**

Учащийся научится:

- определять устройства компьютера (основные и подключаемые) и выполняемые ими функции;
- запускать на выполнение программу, работать с ней, закрывать программу;
- вводить информацию в компьютер с помощью клавиатуры и мыши;
- выполнять арифметические вычисления с помощью программы Калькулятор;
- применять текстовый редактор для набора, редактирования и форматирования простейших текстов на русском и иностранном языках;
- выделять, перемещать и удалять фрагменты текста; создавать тексты с повторяющимися фрагментами;
- использовать простые способы форматирования (выделение жирным шрифтом, курсивом, изменение величины шрифта) текстов;
- создавать и форматировать списки;
- создавать, форматировать и заполнять данными таблицы;
- создавать круговые и столбиковые диаграммы;
- применять простейший графический редактор для создания и редактирования простых рисунков;
- использовать основные приёмы создания презентаций в редакторах презентаций;
- осуществлять поиск информации в сети Интернет с использованием простых запросов (по одному признаку);
- ориентироваться на интернет-сайтах (нажать указатель, вернуться, перейти на главную страницу);

 соблюдать требования к организации компьютерного рабочего места, требования безопасности и гигиены при работе со средствами ИКТ. *Ученик получит возможность:*

- овладеть приёмами квалифицированного клавиатурного письма;
- сформировать представления об основных возможностях графического интерфейса и правилах организации индивидуального информационного пространства;
- расширить знания о назначении и функциях программного обеспечения компьютера; приобрести опыт решения задач из разных сфер человеческой деятельности с применение средств информационных технологий;
- создавать объемные текстовые документы, включающие списки, таблицы, диаграммы, рисунки;
- осуществлять орфографический контроль в текстовом документе с помощью средств текстового процессора;
- оформлять текст в соответствии с заданными требованиями к шрифту, его начертанию, размеру и цвету, к выравниванию текста;
- видоизменять готовые графические изображения с помощью средств графического редактора;
- научиться создавать сложные графические объекты с повторяющимися и /или преобразованными фрагментами;
- научиться создавать на заданную тему мультимедийную презентацию с гиперссылками, слайды которой содержат тексты, звуки, графические изображения; демонстрировать презентацию на экране компьютера или с помощью проектора;
- научиться работать с электронной почтой (регистрировать почтовый ящик и пересылать сообщения);
- научиться сохранять для индивидуального использования найденные в сети Интернет материалы;
- расширить представления об этических нормах работы с информационными объектами.

#### **6 класс**

#### **Раздел 1. Информация вокруг нас**

Учащийся научится:

- приводить примеры передачи, хранения и обработки информации в деятельности человека, в живой природе, обществе, технике;
- кодировать и декодировать сообщения, используя простейшие коды;
- определять, информативно или нет некоторое сообщение, если известны способности конкретного субъекта к его восприятию.

*Учащийся получит возможность*:

- сформировать представление об информации как одном из основных понятий современной науки, об информационных процессах и их роли в современном мире;
- сформировать представление о способах кодирования информации;
- научиться решать логические задачи на установление взаимного соответствия с использованием таблиц;
- приводить примеры единичных и общих понятий, отношений между понятиями;
- для объектов окружающей действительности указывать их признаки свойства, действия, поведение, состояния;
- называть отношения, связывающие данный объект с другими объектами;
- осуществлять деление заданного множества объектов на классы по заданному или самостоятельно выбранному признаку основанию классификации;

приводить примеры материальных, нематериальных и смешанных систем;

# **Раздел 2. Информационные технологии**

Учащийся научится:

- определять устройства компьютера (основные и подключаемые) и выполняемые ими функции;
- различать программное и аппаратное обеспечение компьютера;
- запускать на выполнение программу, работать с ней, закрывать программу;
- создавать, переименовывать, перемещать, копировать и удалять файлы;
- работать с основными элементами пользовательского интерфейса: использовать меню, обращаться за справкой, работать с окнами (изменять размеры и перемещать окна, реагировать на диалоговые окна);

соблюдать требования к организации компьютерного рабочего места, требования безопасности и гигиены при работе со средствами ИКТ.

# *Ученик получит возможность:*

- овладеть приёмами квалифицированного клавиатурного письма;
- научиться систематизировать (упорядочивать) файлы и папки;
- расширить знания о назначении и функциях программного обеспечения компьютера; приобрести опыт решения задач из разных сфер человеческой деятельности с применение средств информационных технологий;
- научиться создавать на заданную тему мультимедийную презентацию с гиперссылками, слайды которой содержат тексты, звуки, графические изображения; демонстрировать презентацию на экране компьютера или с помощью проектора;
- расширить представления об этических нормах работы с информационными объектами.

# **Раздел 3. Информационное моделирование**

Учащийся научится:

- понимать сущность понятий «модель», «информационная модель»;
- различать натурные и информационные модели, приводить их примеры;
- «читать» информационные модели (простые таблицы, круговые и столбиковые диаграммы, схемы и др.), встречающиеся в повседневной жизни;
- перекодировать информацию из одной пространственно-графической или знаково-символической формы в другую, в том числе использовать графическое представление (визуализацию) числовой информации;
- строить простые информационные модели объектов из различных предметных областей.

*Ученик получит возможность:*

- сформировать начальные представления о назначении и области применения моделей; о моделировании как методе научного познания;
- приводить примеры образных, знаковых и смешанных информационных моделей;
- познакомится с правилами построения табличных моделей, схем, графов, деревьев;

выбирать форму представления данных (таблица, схема, график, диаграмма, граф, дерево) в соответствии с поставленной задачей.

## **Раздел 4. Алгоритмика**

Учащийся научится:

- понимать смысл понятия «алгоритм», приводить примеры алгоритмов;
- понимать термины «исполнитель», «формальный исполнитель», «среда исполнителя», «система команд исполнителя»; приводить примеры формальных и неформальных исполнителей;
- осуществлять управление имеющимся формальным исполнителем;
- понимать правила записи и выполнения алгоритмов, содержащих алгоритмические конструкции «следование», «ветвление», «цикл»;
- подбирать алгоритмическую конструкцию, соответствующую заданной ситуации;
- исполнять линейный алгоритм для формального исполнителя с заданной системой команд;
- разрабатывать план действий для решения задач на переправы, переливания и пр.;

*Выпускник получит возможность:*

- исполнять алгоритмы, содержащие ветвления и повторения, для формального исполнителя с заданной системой команд;
- по данному алгоритму определять, для решения какой задачи он предназначен;
- разрабатывать в среде формального исполнителя короткие алгоритмы, содержащие базовые алгоритмические конструкции и вспомогательные алгоритмы.

#### *III. Тематическое планирование.*

5 класс

(34 часов)

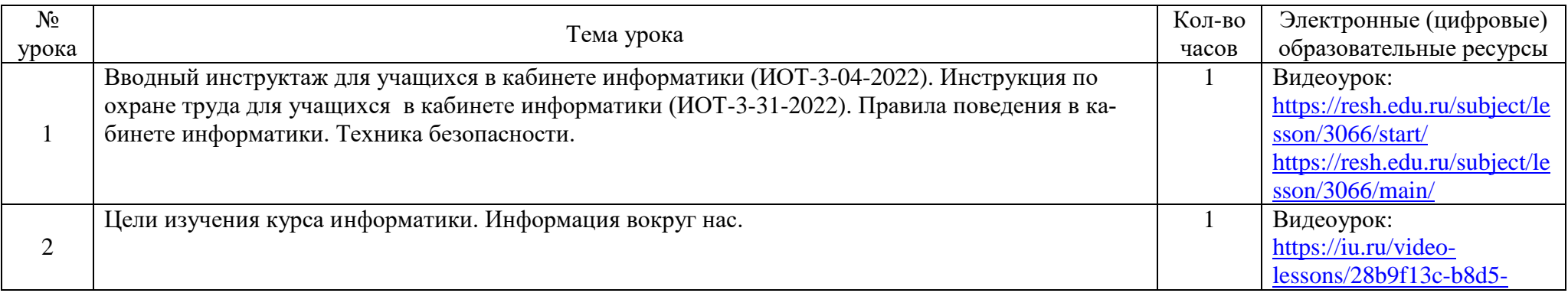

|                |                                                                                          |              | 4f01-9fa0-0b671193145d   |
|----------------|------------------------------------------------------------------------------------------|--------------|--------------------------|
|                | Компьютер - универсальная машина для работы с информацией. Первые электронно-            |              | Видеоурок:               |
| 3              | вычислительные машины*.                                                                  |              | https://iu.ru/video-     |
|                |                                                                                          |              | $lessons/c15eafc7-7170-$ |
|                |                                                                                          |              | 4f3b-abec-99c5de15919e   |
|                | Ввод информации в память компьютера. Клавиатура. Практическая работа «Вспоминаем клавиа- | $\mathbf{1}$ | Видеоурок:               |
| $\overline{4}$ | туру» (ИОТ-3-32-2022)                                                                    |              | https://iu.ru/video-     |
|                |                                                                                          |              | lessons/cadcd755-4442-   |
|                |                                                                                          |              | 4310-927f-0cd7b475a7e1   |
|                | Управление компьютером. Практическая работа «Вспоминаем приёмы управления компьютером»   | $\mathbf{1}$ | Видеоурок:               |
| 5              | $(MOT-3-32-2022)$                                                                        |              | https://iu.ru/video-     |
|                |                                                                                          |              | lessons/d2588655-8072-   |
|                |                                                                                          |              | 453d-9a52-caae95055fe2   |
|                | Хранение информации. Практическая работа «Создаём и сохраняем файлы» (ИОТ-3-32-2022)     |              | Видеоуроки:              |
|                |                                                                                          |              | https://iu.ru/video-     |
|                |                                                                                          |              | $lessons/f881ef63-f080-$ |
|                |                                                                                          |              | 45a9-97d7-d3b196aa73e0   |
|                |                                                                                          |              | https://iu.ru/video-     |
|                |                                                                                          |              | lessons/d84d6d7d-3071-   |
| 6              |                                                                                          |              | 466c-a133-c4a5dfcda3af   |
|                |                                                                                          |              | https://iu.ru/video-     |
|                |                                                                                          |              | $lessons/914da7fb-f2a6-$ |
|                |                                                                                          |              | 4243-807c-738b896fbf9c   |
|                |                                                                                          |              | https://iu.ru/video-     |
|                |                                                                                          |              | $lessons/f07ad446-c191-$ |
|                |                                                                                          |              | 4bc8-906a-b2226189ec93   |
|                | Передача информации.                                                                     | 1            | Видеоурок:               |
| $\overline{7}$ |                                                                                          |              | https://iu.ru/video-     |
|                |                                                                                          |              | lessons/8ae8544b-62df-   |

<sup>\*</sup> Тема изучается с учётом рабочей программы воспитания календарного плана воспитательной работы Основной образовательной программы основного общего образования МБОУ СОШ №21

|    |                                                                                                    |              | 4a26-bec2-a2bf490427bd                           |
|----|----------------------------------------------------------------------------------------------------|--------------|--------------------------------------------------|
| 8  | Электронная почта. Практическая работа «Работаем с электронной почтой» (ИОТ-3-32-2022)                   | $\mathbf{1}$ | Видеоурок:<br>https://iu.ru/video-               |
|    |                                                                                                    |              | lessons/8ae8544b-62df-<br>4a26-bec2-a2bf490427bd |
|    | В мире кодов. Способы кодирования информации*                                                            | $\mathbf{1}$ | Видеоурок:                                       |
| 9  |                                                                                                    |              | https://iu.ru/video-                             |
|    |                                                                                                    |              | lessons/52192523-ad65-                           |
|    |                                                                                                    |              | 4935-b6af-e6a542ed6ec7                           |
|    | Метод координат.                                                                                         | $\mathbf{1}$ | Видеоурок:                                       |
| 10 |                                                                                                    |              | https://iu.ru/video-                             |
|    |                                                                                                    |              | lessons/6f8a4478-dd99-                           |
|    |                                                                                                    | $\mathbf{1}$ | 421b-b2f9-b637b8622d35                           |
|    | Текст как форма представления информации. Компьютер - основной инструмент подготовки тек-<br><b>CTOB</b> |              | Видеоуроки:<br>https://iu.ru/video-              |
|    |                                                                                                    |              | lessons/641d6def-a7db-                           |
| 11 |                                                                                                    |              | 4b1c-88d8-fc1285acc682                           |
|    |                                                                                                    |              | https://iu.ru/video-                             |
|    |                                                                                                    |              | lessons/ddef1c90-9e0f-                           |
|    |                                                                                                    |              | 4776-86dc-c6a79f7d34c5                           |
|    | Основные объекты текстового документа. Ввод текста. Практическая работа «Вводим текст»                   | $\mathbf{1}$ | Видеоурок:                                       |
| 12 | $(MOT-3-32-2022)$                                                                                        |              | https://iu.ru/video-                             |
|    |                                                                                                    |              | lessons/ddef1c90-9e0f-                           |
|    |                                                                                                    |              | 4776-86dc-c6a79f7d34c5                           |
|    | Редактирование текста. Правописание* Практическая работа «Редактируем текст» (ИОТ-3-32-                  | 1            | Видеоурок:                                       |
| 13 | 2022)                                                                                                    |              | https://iu.ru/video-                             |
|    |                                                                                                    |              | lessons/06a3f823-4342-                           |
|    |                                                                                                    |              | 412e-90a1-d62b82951d3d                           |
| 14 | Текстовый фрагмент и операции с ним. Практическая работа «Работаем с фрагментами текста»                 |              | Видеоуроки:                                      |

<sup>\*</sup> Тема изучается с учётом рабочей программы воспитания календарного плана воспитательной работы Основной образовательной программы основного общего образования МБОУ СОШ №21

|    | $(MOT-3-32-2022)$                                                                                                    |              | https://iu.ru/video-<br>lessons/06a3f823-4342-<br>412e-90a1-d62b82951d3d<br>https://iu.ru/video-<br>lessons/23c3df24-e635-<br>4c6c-b764-fc5aa10502d4 |
|----|----------------------------------------------------------------------------------------------------|--------------|----------------------------------------------------------------------------------------------------|
| 15 | Форматирование текста. Практическая работа «Форматируем текст» (ИОТ-3-32-2022)                                                           |              | Видеоурок:<br>https://iu.ru/video-<br>lessons/985c07a0-33af-<br>494d-ba50-21956ddd7c1b                                                               |
| 16 | Представление информации в форме таблиц. Структура таблицы. Практическая работа «Создаём<br>простые таблицы» (ИОТ-3-32-2022)             |              | Видеоурок:<br>https://iu.ru/video-<br>lessons/0802099b-8ba9-<br>4982-88e2-6456ea28c49c                                                               |
| 17 | Табличное решение логических задач. Практическая работа «Создаём простые таблицы» (ИОТ-3-<br>$32 - 2022$                                 | $\mathbf{1}$ | Видеоурок:<br>https://iu.ru/video-<br>lessons/0802099b-8ba9-<br>4982-88e2-6456ea28c49c                                                               |
| 18 | Разнообразие наглядных форм представления информации*                                                                                    |              | Видеоурок:<br>https://iu.ru/video-<br>$lessons/fe2f5fa0-d954-474c-$<br>a7a8-851ae4f7eb9e                                                             |
| 19 | Диаграммы. Практическая работа «Строим диаграммы» (ИОТ-3-32-2022)                                                                        | 1            | Видеоурок:<br>https://iu.ru/video-<br>$lessons/fe2f5fa0-d954-474c-$<br>a7a8-851ae4f7eb9e                                                             |
| 20 | Компьютерная графика*. Графический редактор Paint. Практическая работа «Изучаем инстру-<br>менты графического редактора» (ИОТ-3-32-2022) | $\mathbf{1}$ | Видеоурок:<br>https://iu.ru/video-<br>lessons/3a0c2cf9-2bed-                                                                                         |

<sup>\*</sup> Тема изучается с учётом рабочей программы воспитания календарного плана воспитательной работы Основной образовательной программы основного общего образования МБОУ СОШ №21

|    |                                                                                                    |              | 4107-86fe-7467f0674b63                                                                                                    |
|----|----------------------------------------------------------------------------------------------------|--------------|----------------------------------------------------------------------------------------------------|
| 21 | Преобразование графических изображений. Практическая работа «Работаем с графическими<br>фрагментами» (ИОТ-3-32-2022)  | 1            | Видеоуроки:<br>https://iu.ru/video-<br>lessons/641d6def-a7db-<br>4b1c-88d8-fc1285acc682<br>https://iu.ru/video-<br>lessons/5d9de393-854e-<br>4fef-9727-59f144f4b90b<br>https://iu.ru/video-<br>lessons/fccb7d4e-6c75-<br>4cfd-b4a3-869b6198b075 |
| 22 | Создание графических изображений. Практическая работа «Планируем работу в графическом ре-<br>дакторе» (ИОТ-3-32-2022) |              | Видеоурок:<br>https://iu.ru/video-<br>lessons/fccb7d4e-6c75-<br>4cfd-b4a3-869b6198b075                                                                                                    |
| 23 | Разнообразие задач обработки информации. Систематизация информации*                                                   | $\mathbf{1}$ | Видеоурок:<br>https://iu.ru/video-<br>lessons/3b70117d-7ec9-<br>4e1c-890c-8a0dfb0c1448                                                                                                    |
| 24 | Списки - способ упорядочивания информации. Практическая работа «Создаём списки» (ИОТ-3-<br>$32 - 2022$                | $\mathbf{1}$ | Видеоурок:<br>https://iu.ru/video-<br>lessons/3b70117d-7ec9-<br>4e1c-890c-8a0dfb0c1448                                                                                                    |
| 25 | Поиск информации <sup>*</sup> . Практическая работа «Ищем информацию в сети Интернет» (ИОТ-3-32-<br>2022)             | $\mathbf{1}$ | Видеоурок:<br>https://iu.ru/video-<br>lessons/e13912fd-d471-<br>4f84-91fc-393ed814b9d0                                                                                                    |
| 26 | Кодирование как изменение формы представления информации*                                                             | 1            | Видеоурок:<br>https://iu.ru/video-                                                                                                    |

<sup>\*</sup> Тема изучается с учётом рабочей программы воспитания календарного плана воспитательной работы Основной образовательной программы основного общего образования МБОУ СОШ №21

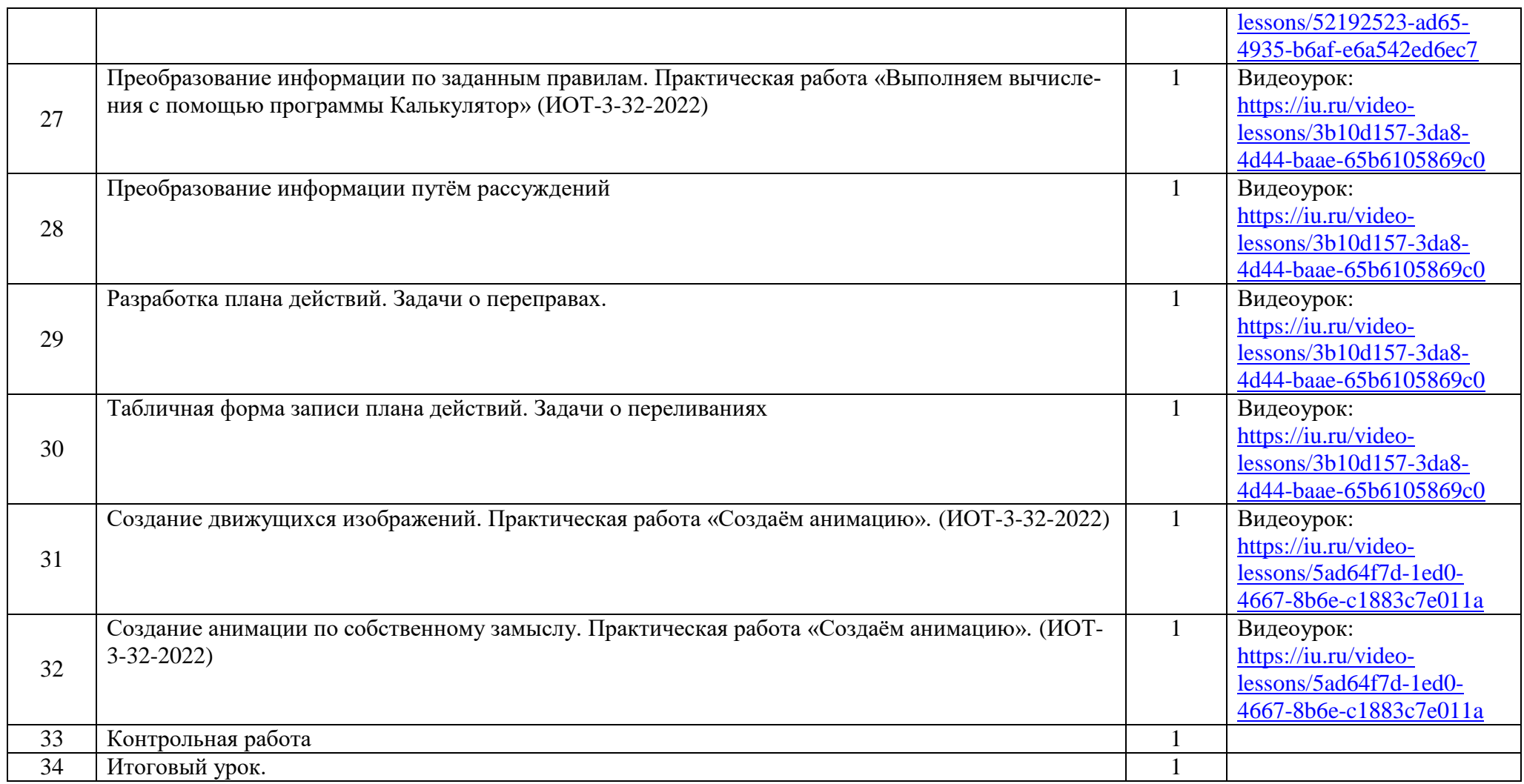

6 класс

(34 часов)

| $N_2$          |                                                                                             | Кол-во       | Электронные (цифровые)         |
|----------------|---------------------------------------------------------------------------------------------|--------------|--------------------------------|
| урока          | Тема урока                                                                                  | часов        | образовательные ресурсы        |
|                | Вводный инструктаж для учащихся в кабинете информатики (ИОТ-3-04-2022). Инструкция по       | $\mathbf{1}$ | Видеоурок:                     |
| $\mathbf{1}$   | охране труда для учащихся в кабинете информатики (ИОТ-3-31-2022). Правила поведения в ка-   |              | https://resh.edu.ru/subject/le |
|                | бинете информатики. Техника безопасности.                                                   |              | sson/3066/main/                |
|                | Объекты окружающего мира*                                                                   | $\mathbf{1}$ | Видеоурок:                     |
| $\overline{2}$ |                                                                                             |              | https://iu.ru/video-           |
|                |                                                                                             |              | lessons/83181598-e37d-         |
|                |                                                                                             |              | 4dce-a42d-201120fc866d         |
|                | Компьютерные объекты. Объекты операционной системы. Практическая работа «Работаем с ос-     | $\mathbf{1}$ | Видеоурок:                     |
| $\overline{3}$ | новными объектами операционной системы» (ИОТ-3-32-2022)                                     |              | https://iu.ru/video-           |
|                |                                                                                             |              | lessons/0cf90c4a-9dd7-         |
|                |                                                                                             |              | 4106-8c75-a2ee1e42a657         |
|                | Файлы и папки. Размер файла. Практическая работа «Работа с объектами файловой системы»      | $\mathbf{1}$ | Видеоурок:                     |
| $\overline{4}$ | $(MOT-3-32-2022)$                                                                           |              | https://iu.ru/video-           |
|                |                                                                                             |              | lessons/914da7fb-f2a6-         |
|                |                                                                                             |              | 4243-807c-738b896fbf9c         |
|                | Разнообразие отношений объектов и их множеств. Отношения между множествами*.                | $\mathbf{1}$ | Видеоурок:                     |
| 5              |                                                                                             |              | https://iu.ru/video-           |
|                |                                                                                             |              | lessons/e16166ad-3ee9-         |
|                |                                                                                             |              | 43da-9188-6cfefd3405bf         |
|                | Отношение "входит в состав". Практическая работа «Создание графических объектов» (ИОТ-3-32- | $\mathbf{1}$ | Видеоурок:                     |
| 6              | 2022)                                                                                       |              | https://iu.ru/video-           |
|                |                                                                                             |              | lessons/8bf47152-cd92-         |
|                |                                                                                             |              | 4195-9c8d-67e34805f4b7         |
| 7              | Разновидности объектов и их классификация.                                                  | $\mathbf{1}$ | Видеоурок:                     |
|                |                                                                                             |              | https://iu.ru/video-           |
|                |                                                                                             |              | lessons/165e5999-af96-         |
|                |                                                                                             |              | 4048-acf7-e25c5f5e3429         |

<sup>\*</sup> Тема изучается с учётом рабочей программы воспитания календарного плана воспитательной работы Основной образовательной программы основного общего образования МБОУ СОШ №21

|    | Классификация компьютерных объектов*.                                                              | $\mathbf{1}$ | Видеоурок:             |
|----|----------------------------------------------------------------------------------------------------|--------------|------------------------|
| 8  |                                                                                                    |              | https://iu.ru/video-   |
|    |                                                                                                    |              | lessons/165e5999-af96- |
|    |                                                                                                    |              | 4048-acf7-e25c5f5e3429 |
|    | Системы объектов. Состав и структура системы. Практическая работа «Знакомство с графически-        |              | Видеоурок:             |
| 9  | ми возможностями текстового процессора» (ИОТ-3-32-2022)                                            |              | https://iu.ru/video-   |
|    |                                                                                                    |              | lessons/fca12576-8cf8- |
|    |                                                                                                    |              | 4306-9722-abfd76d1aa57 |
|    | Система и окружающая среда. Система как "чёрный ящик". Практическая работа «Знакомство с           |              | Видеоурок:             |
| 10 | графическими возможностями текстового процессора» (ИОТ-3-32-2022)                                  |              | https://iu.ru/video-   |
|    |                                                                                                    |              | lessons/fca12576-8cf8- |
|    |                                                                                                    |              | 4306-9722-abfd76d1aa57 |
|    | Персональный компьютер как система. Модернизация устройств ПК, гаджетов*. Практическая             |              | Видеоурок:             |
| 11 | работа «Знакомство с графическими возможностями текстового процессора» (ИОТ-3-32-2022)             |              | https://iu.ru/video-   |
|    |                                                                                                    |              | lessons/51bb7f8b-78de- |
|    |                                                                                                    |              | 4d1c-9669-5c96f07d1c77 |
|    | Способы познания окружающего мира <sup>*</sup> . Практическая работа «Создаём компьютерные доку-   | $\mathbf{1}$ | Видеоурок:             |
| 12 | менты» (ИОТ-3-32-2022)                                                                             |              | https://iu.ru/video-   |
|    |                                                                                                    |              | lessons/0be17507-b4fe- |
|    |                                                                                                    |              | 44c4-95e7-0238dada88a1 |
|    | Понятие как форма мышления. Определение понятия. Практическая работа «Конструируем и ис-           | $\mathbf{1}$ | Видеоурок:             |
| 13 | следуем графические объекты» (ИОТ-3-32-2022)                                                       |              | https://iu.ru/video-   |
|    |                                                                                                    |              | lessons/b1052eff-f535- |
|    |                                                                                                    |              | 48a9-9214-36d45a98ed64 |
|    | Информационное моделирование как метод познания <sup>*</sup> . Практическая работа «Создаём графи- |              | Видеоурок:             |
| 14 | ческие модели» (ИОТ-3-32-2022)                                                                     |              | https://iu.ru/video-   |
|    |                                                                                                    |              | lessons/31cfe110-dde1- |
|    |                                                                                                    |              | 46e4-8312-77fe1634445d |
| 15 | Знаковые информационные модели. Практическая работа «Создаём словесные модели» (ИОТ-3-             |              | Видеоурок:             |

<sup>\*</sup> Тема изучается с учётом рабочей программы воспитания календарного плана воспитательной работы Основной образовательной программы основного общего образования МБОУ СОШ №21

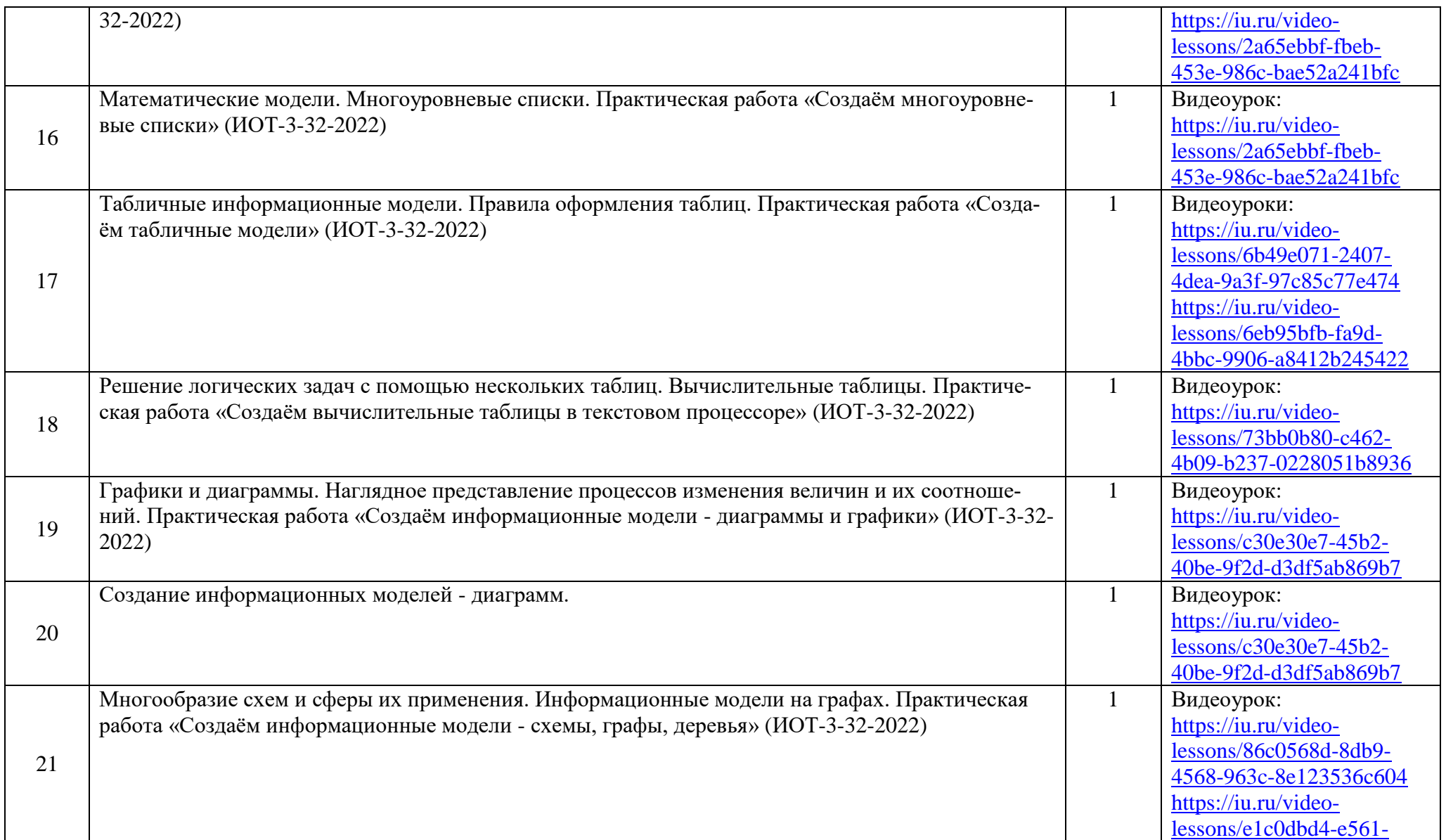

|    |                                                                                           |              | 41ec-b168-4c3dd481621c                              |
|----|-------------------------------------------------------------------------------------------|--------------|-----------------------------------------------------|
|    | Использование графов при решении задач.                                                   | $\mathbf{1}$ | Видеоурок:                                          |
|    |                                                                                           |              | https://iu.ru/video-                                |
| 22 |                                                                                           |              | lessons/e1c0dbd4-e561-                              |
|    |                                                                                           |              | 41ec-b168-4c3dd481621c                              |
|    | Что такое алгоритм?*                                                                      | 1            | Видеоурок:                                          |
| 23 |                                                                                           |              | https://iu.ru/video-                                |
|    |                                                                                           |              | lessons/93ce2494-9c5c-                              |
|    |                                                                                           |              | 4943-9e46-049813fe97cd                              |
|    | Исполнители вокруг нас.                                                                   |              | Видеоурок:                                          |
| 24 |                                                                                           |              | https://iu.ru/video-                                |
|    |                                                                                           |              | lessons/17d28bdf-8e11-                              |
|    |                                                                                           |              | 439c-8cba-b3deb87d734c                              |
|    | Формы записи алгоритмов.                                                                  | $\mathbf{1}$ | Видеоурок:                                          |
| 25 |                                                                                           |              | https://iu.ru/video-                                |
|    |                                                                                           |              | lessons/5b0ae5c7-8431-                              |
|    |                                                                                           |              | 4d7a-9ae6-bd962531802e                              |
|    | Линейные алгоритмы. Практическая работа «Создаём линейную презентацию» (ИОТ-3-32-2022)    |              | Видеоурок:                                          |
| 26 |                                                                                           |              | https://iu.ru/video-                                |
|    |                                                                                           |              | $lessons/111e491e-f12c-$                            |
|    |                                                                                           |              | 49b1-930d-819ad76c792a                              |
|    | Алгоритм с ветвлениями. Практическая работа «Создаём презентацию с гиперссылками» (ИОТ-3- | $\mathbf{1}$ | Видеоурок:                                          |
| 27 | $32 - 2022$                                                                               |              | https://iu.ru/video-<br>lessons/1f8f0f7f-8abd-420e- |
|    |                                                                                           |              | a099-d9feed23192c                                   |
|    | Алгоритмы с повторениями. Практическая работа «Создаём циклическую презентацию» (ИОТ-3-   |              | Видеоурок:                                          |
| 28 | $32 - 2022$                                                                               |              | https://iu.ru/video-                                |
|    |                                                                                           |              | lessons/3077b004-6b9e-                              |
|    |                                                                                           |              | 4326-842e-cdc44b6a00bf                              |
|    |                                                                                           |              |                                                     |

<sup>\*</sup> Тема изучается с учётом рабочей программы воспитания календарного плана воспитательной работы Основной образовательной программы основного общего образования МБОУ СОШ №21

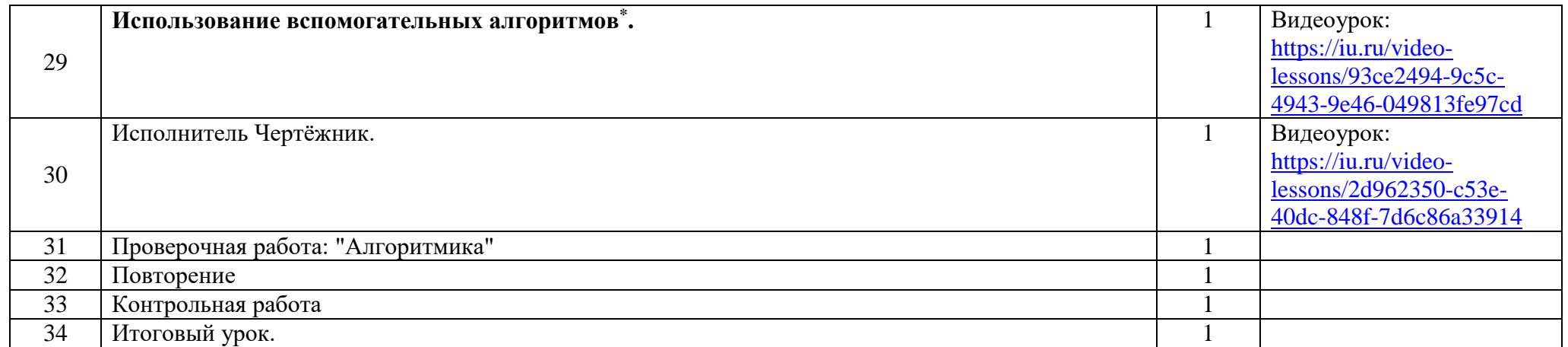